# **Constantes**

## **Alineaciones**

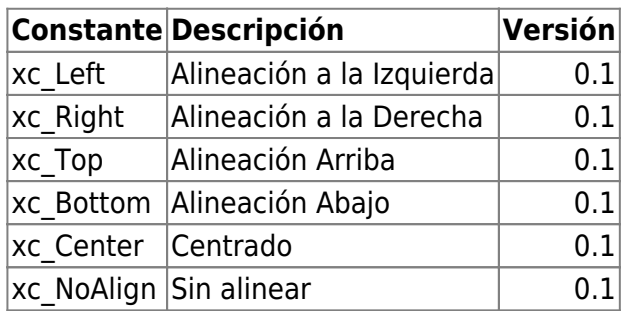

# **Indices de aWidth y aOffset**

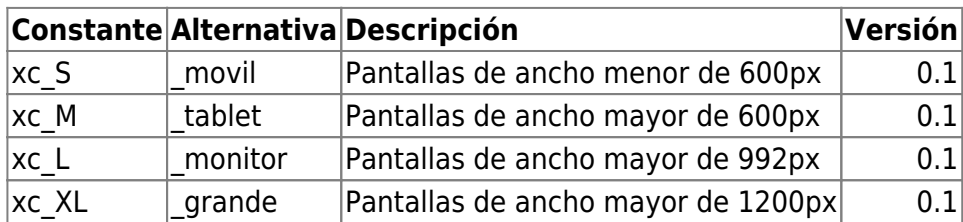

<https://materializecss.com/grid.html#grid-responsive>

## **nStyle para wBevel**

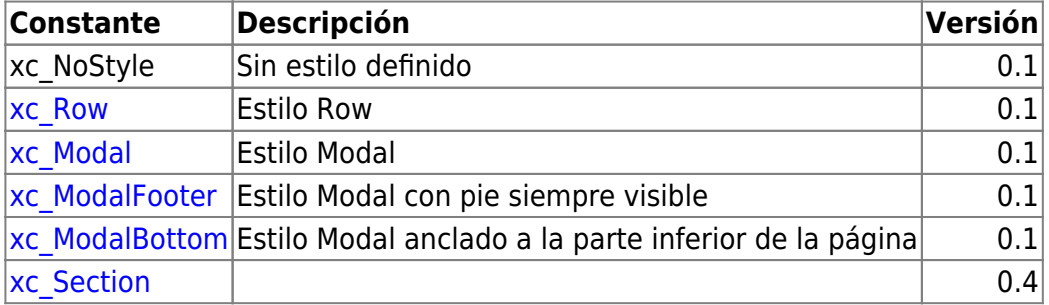

## **nStyle para wEdit**

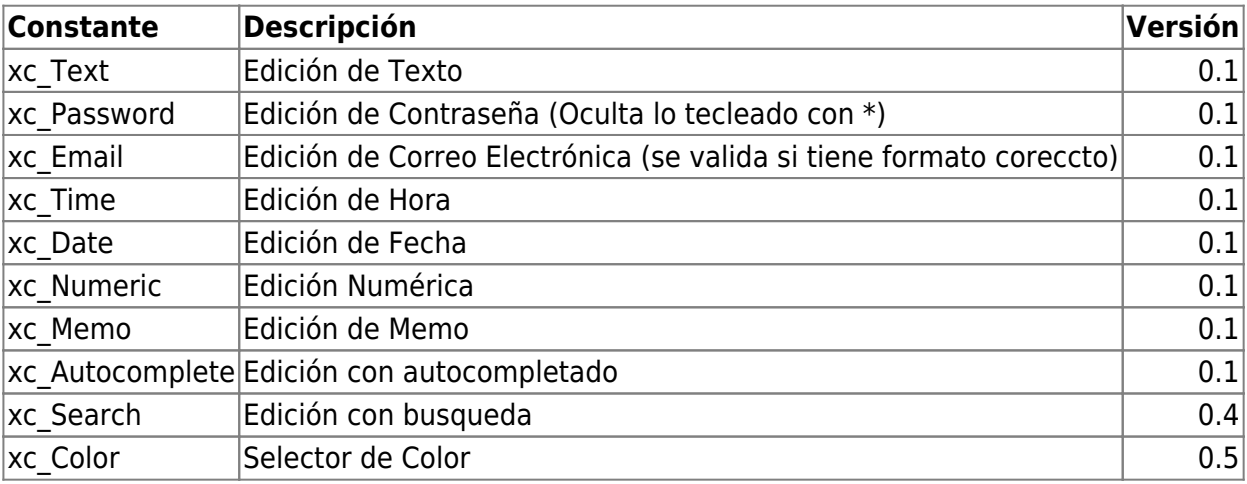

#### **nStyle para wItemSideNav**

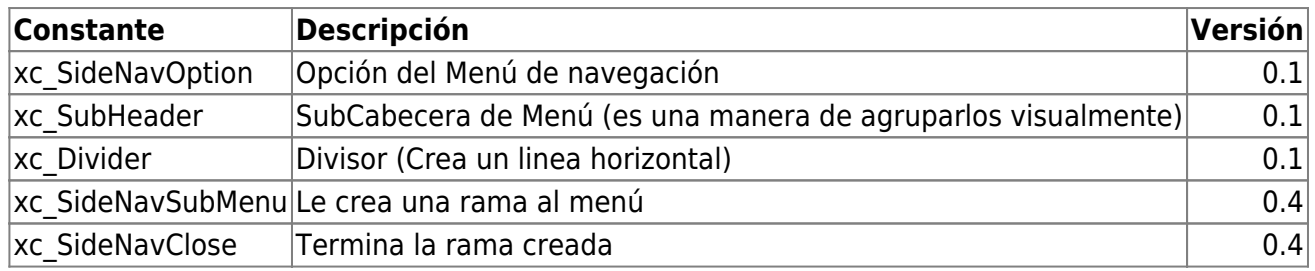

#### **nStyle para wToast**

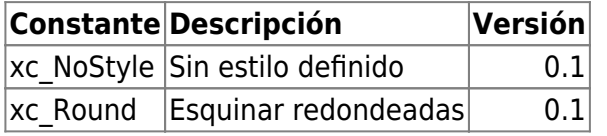

#### **nStyle para wArrayBrowse**

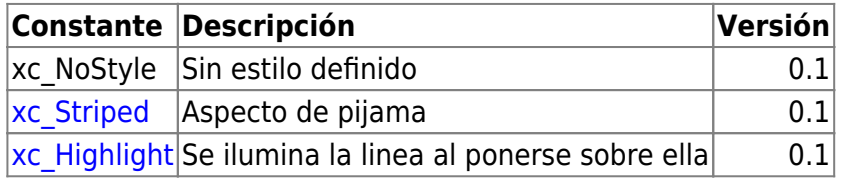

### **cType para wListView y wItemListView**

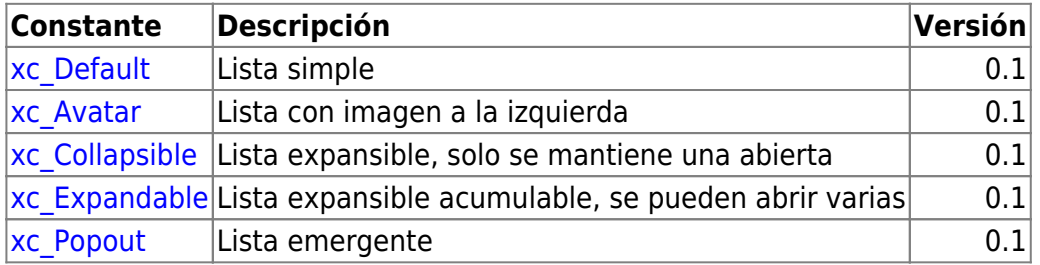

### **cType para wToast**

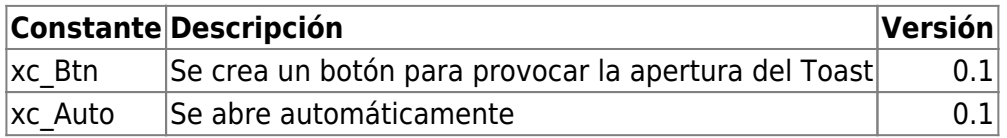

#### **cType para wIcon**

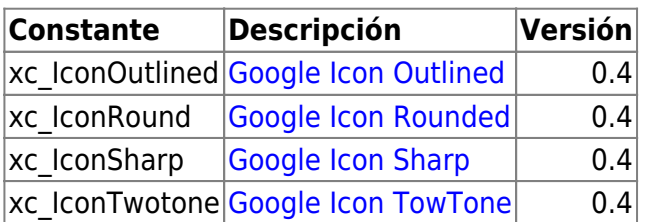

# **cSize para wFloatingBtn y wIcon**

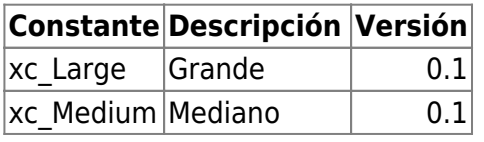

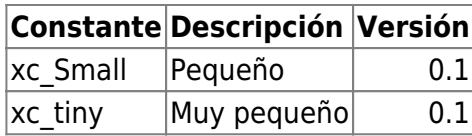

## **cPosition para wMsgAlert**

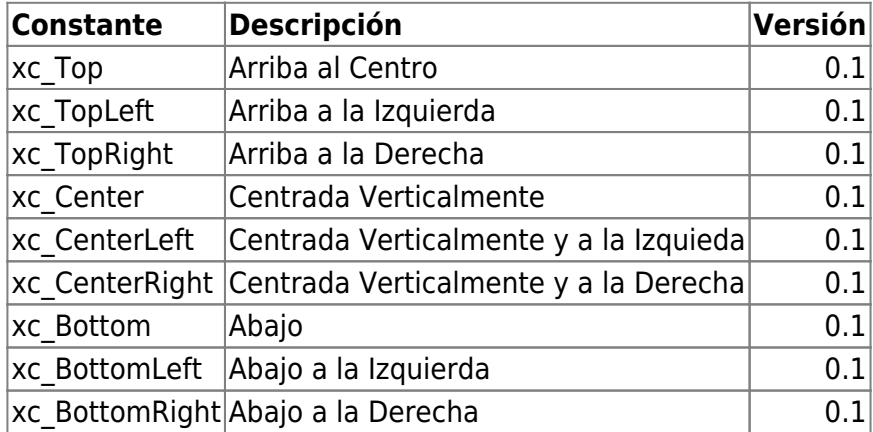

# **Parámetro para New de TCGI**

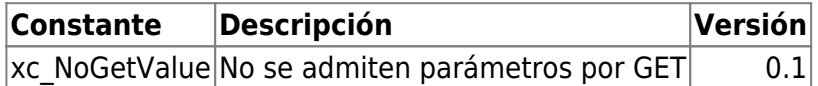

## **Modos de Llamada**

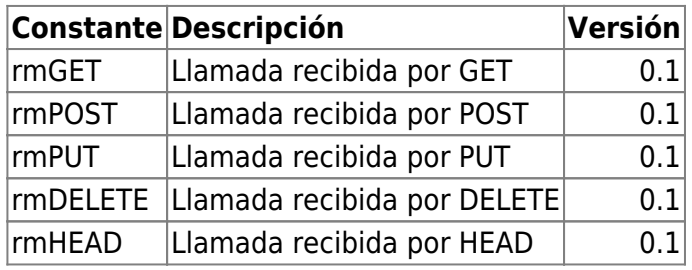

# **Unidades de Medida para los controles**

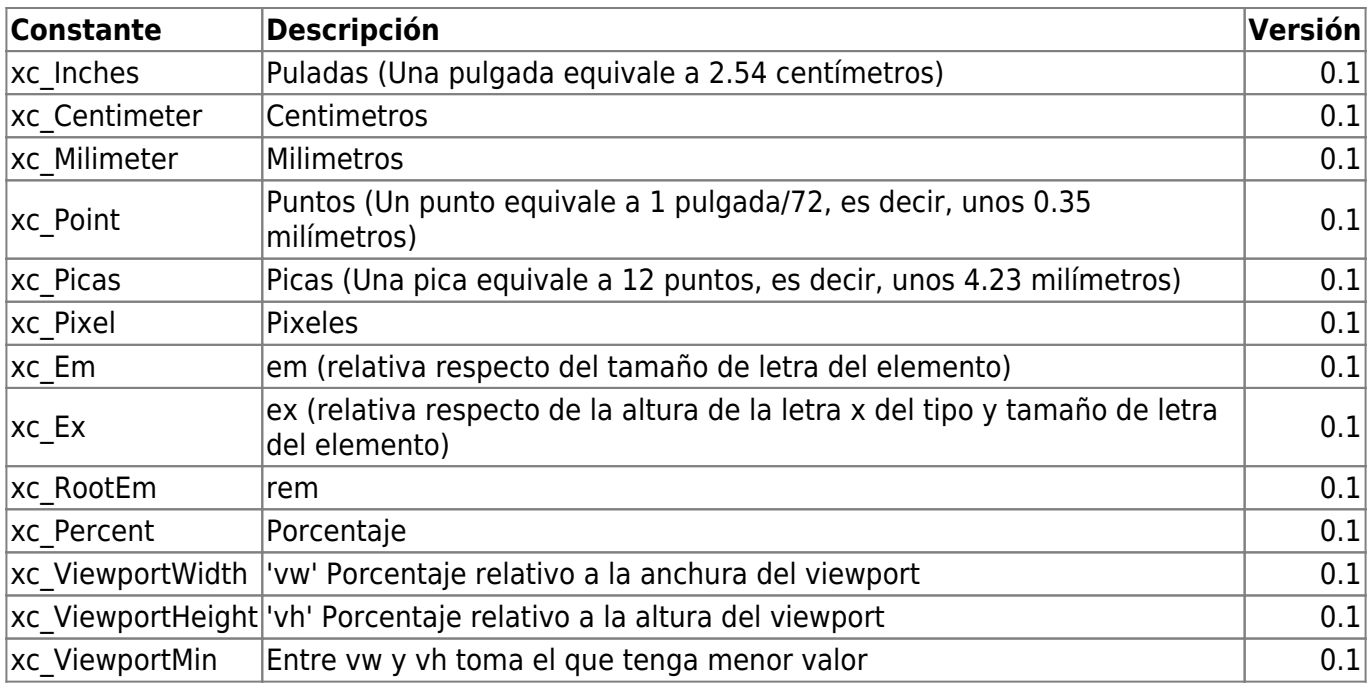

Nefele Project - https://nefele.dev/wiki/

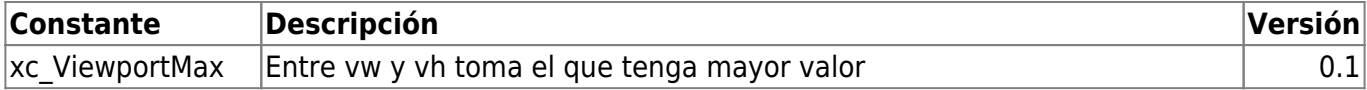

# **Apertura de Páginas**

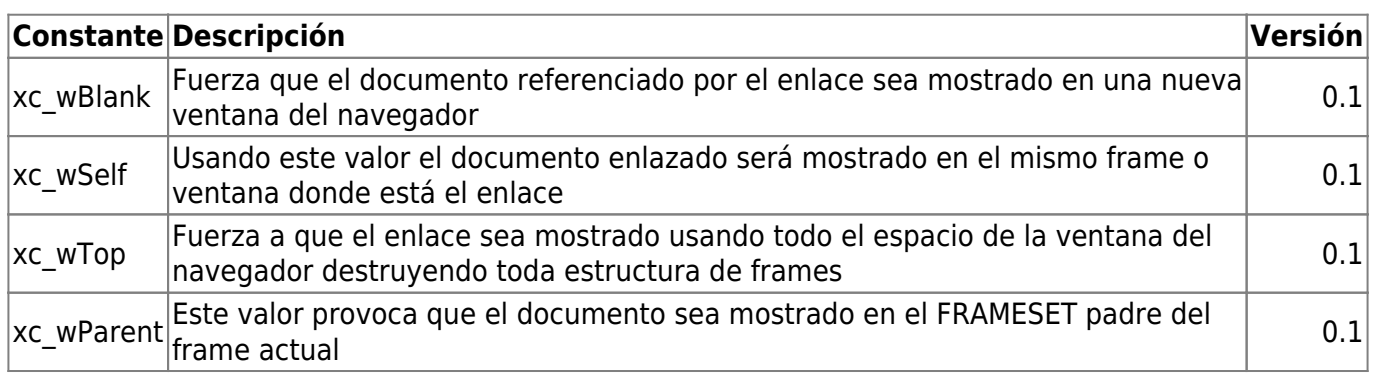

# **Selección de Tipo de Base de datos**

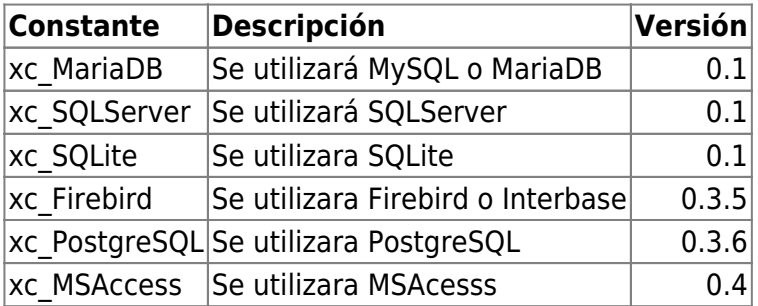

From: <https://nefele.dev/wiki/>- **Nefele Project**

Permanent link: **<https://nefele.dev/wiki/nefele/constantes>**

Last update: **04/05/2023 14:38**

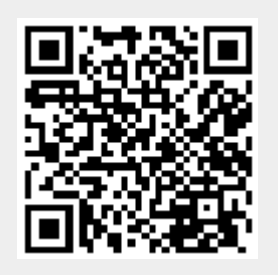